1. Before Start Formatting the paper, set the page layout for Whole document. Set the paper type for the whole document.

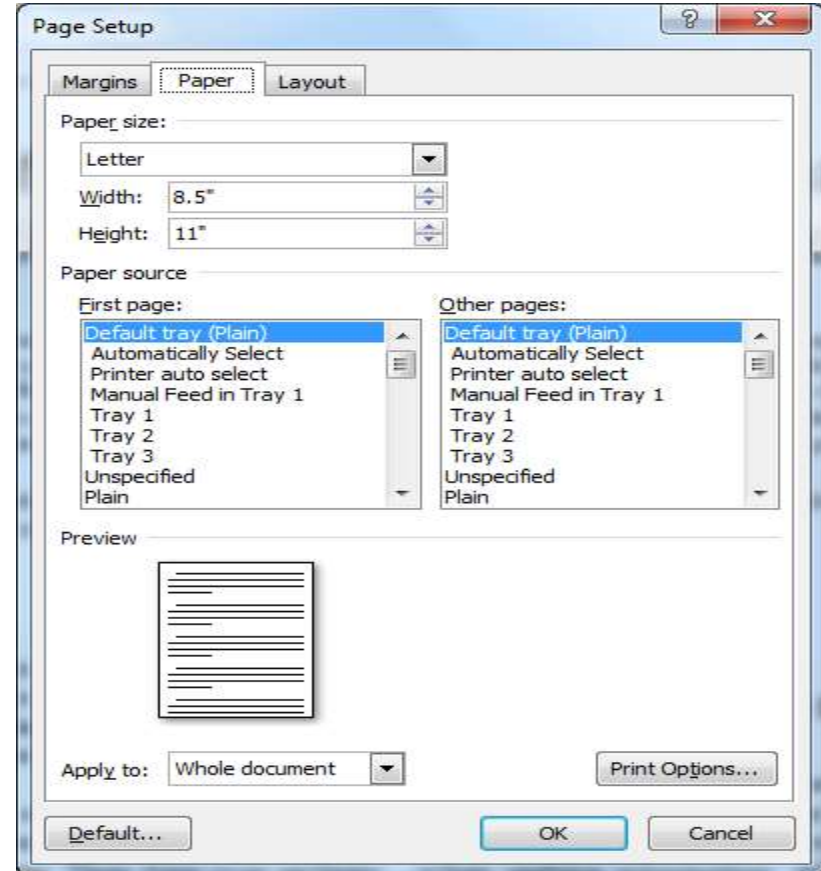

2. Set the Paper **Margines for the whole document**.

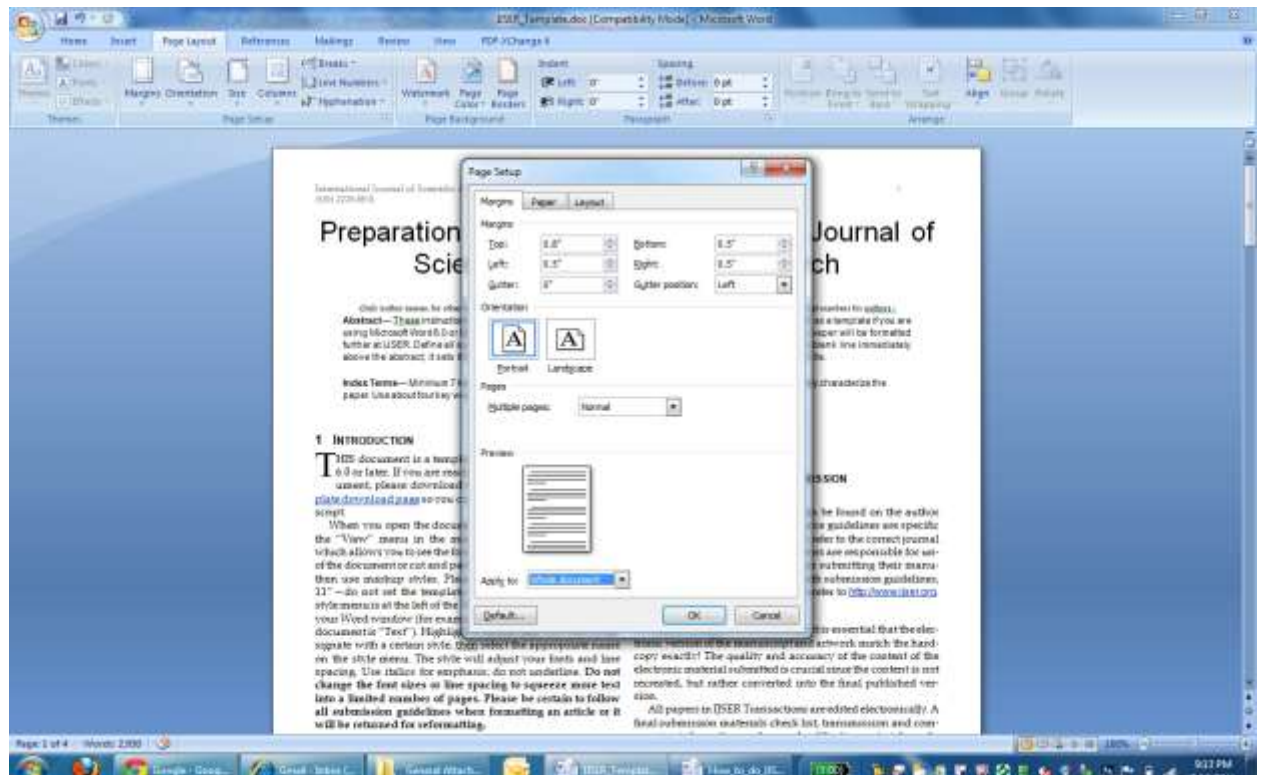

### 3. Set **Header/ Footer** for the whole document.

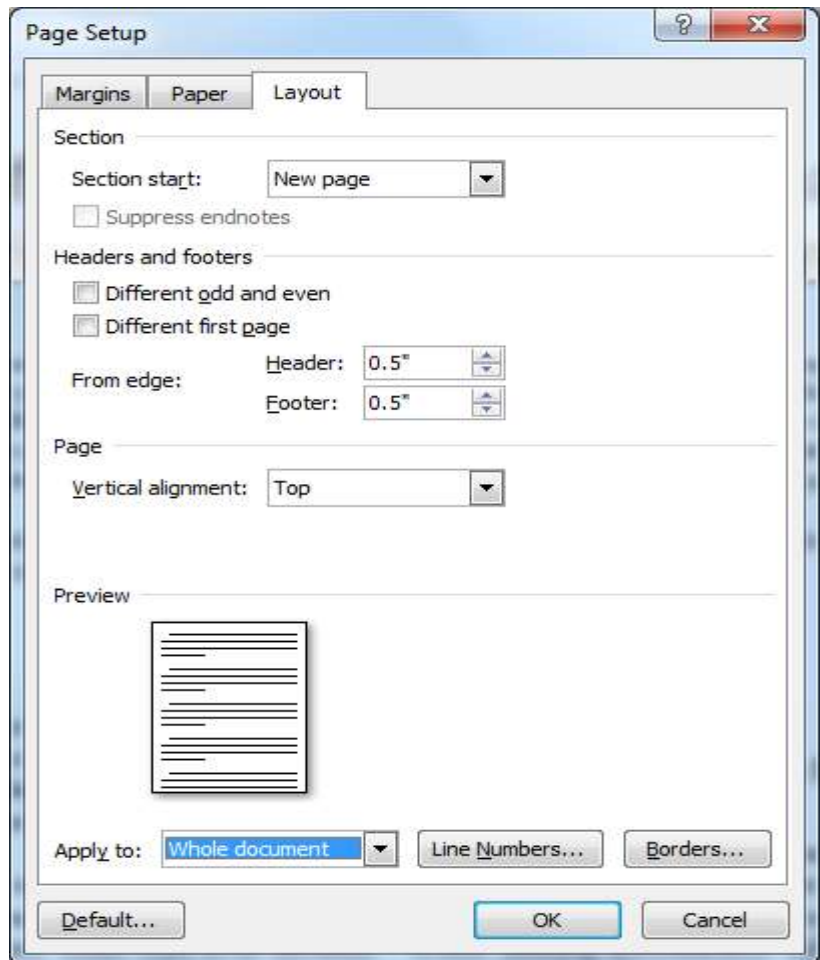

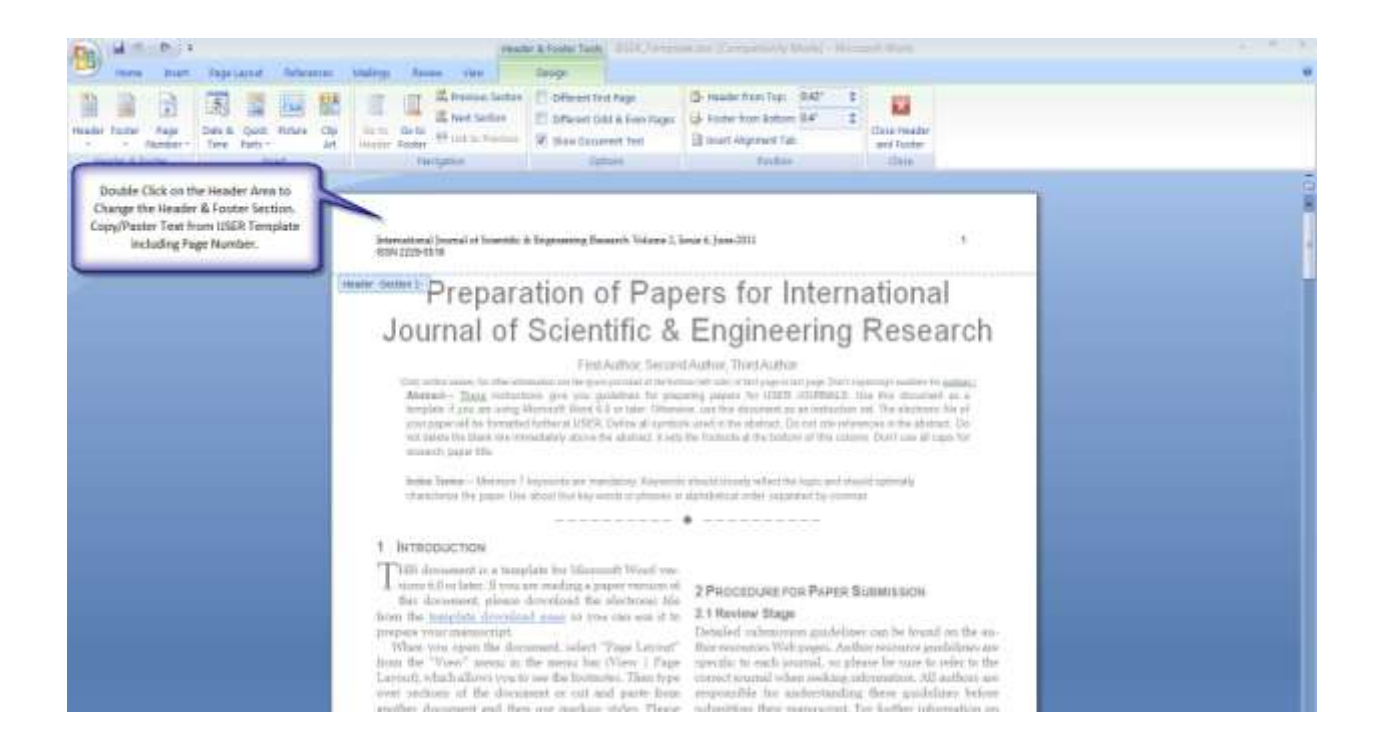

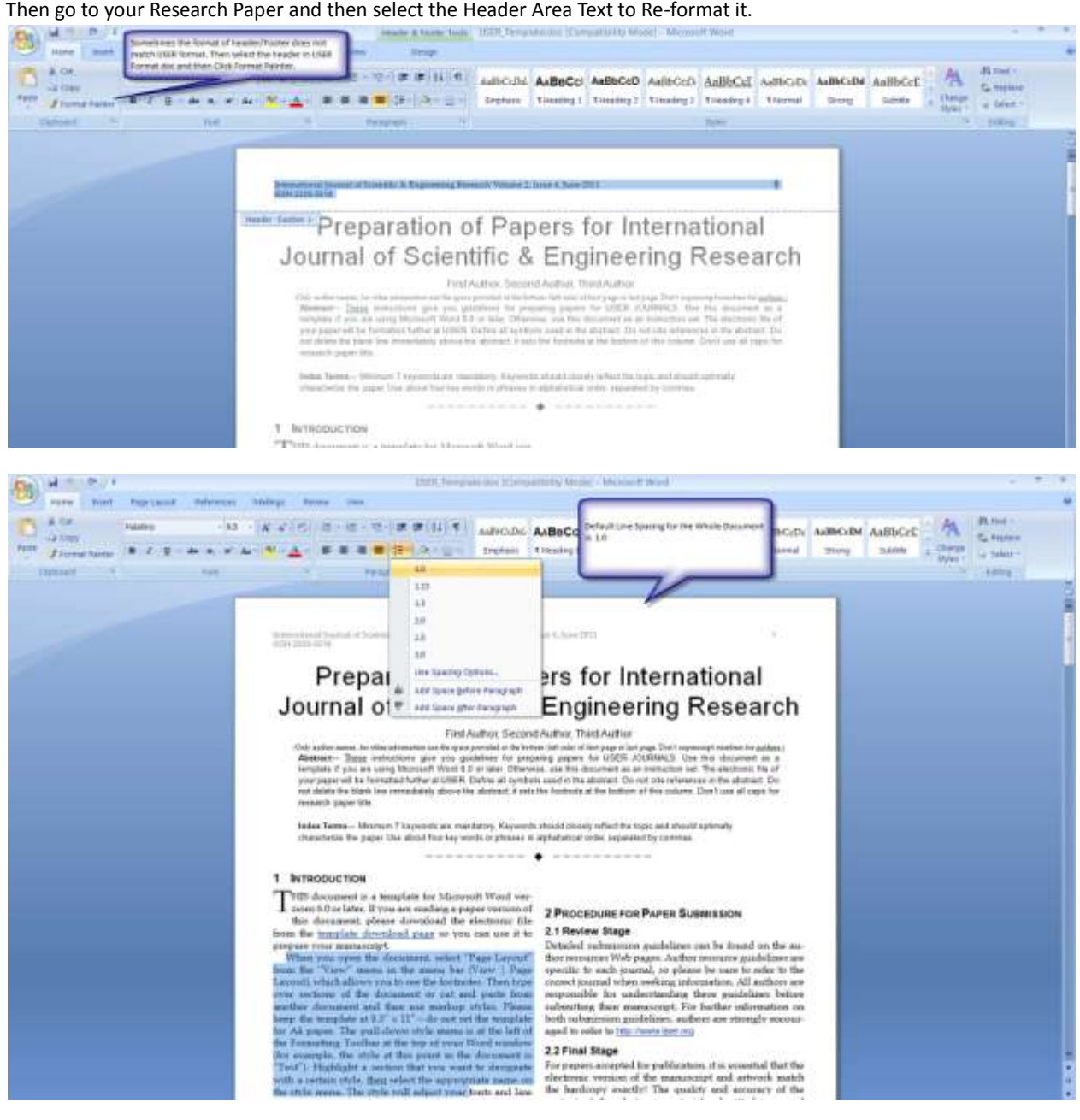

# **How To Set Font Style**

Always Use Format Painter to Set the Font Style.

- 1. Select the text in IJSER format template document.
- 2. Click Format Painter. ( The cursor will change to brush type. )
- 3. Then goto Your document select the text you want to format.

Manually Use can set the Font Style as stated below:

**Title** - Helvetica / 24 **Author Names**- Helvetica / 9.5 **Abstract/Keywords/Index Terms Title** - Helvetica / 8 / Bold **Abstract/Keyword/Index Terms Contents** - Helvetica / 8

# **How To Set Two Column Format**

Select the text which you want to set in two column. Go to **PageLayout - > Columns-> Select two column.**

#### **Note:- Simple way is to use format painter to format the font style of anything in document.**

#### **Before submitting paper for final publication.**

- **1. Do not capitalize all the letters of Paper Title / Author names.**
- **2. Below title only author names are allowed, do not subscript numbers, email or any other detail.**
- **3. Author details can be provided left side bottom of first page as specified in the format. Or you can provide details about authors in the last page.**
- **4. Font style/size of the paper should be according to IJRCT format.**
- **5. Page Margins, paper type settings should be according to IJRCT format.**
- **6. File name should start with PaperID\_Paper Title, words should be connected by symbol (\_) underscore. Any special character should be removed from the file name. Only alphabets, numbers and \_ (underscore) is allowed.**
- **7. Set the document properties as shown below.**

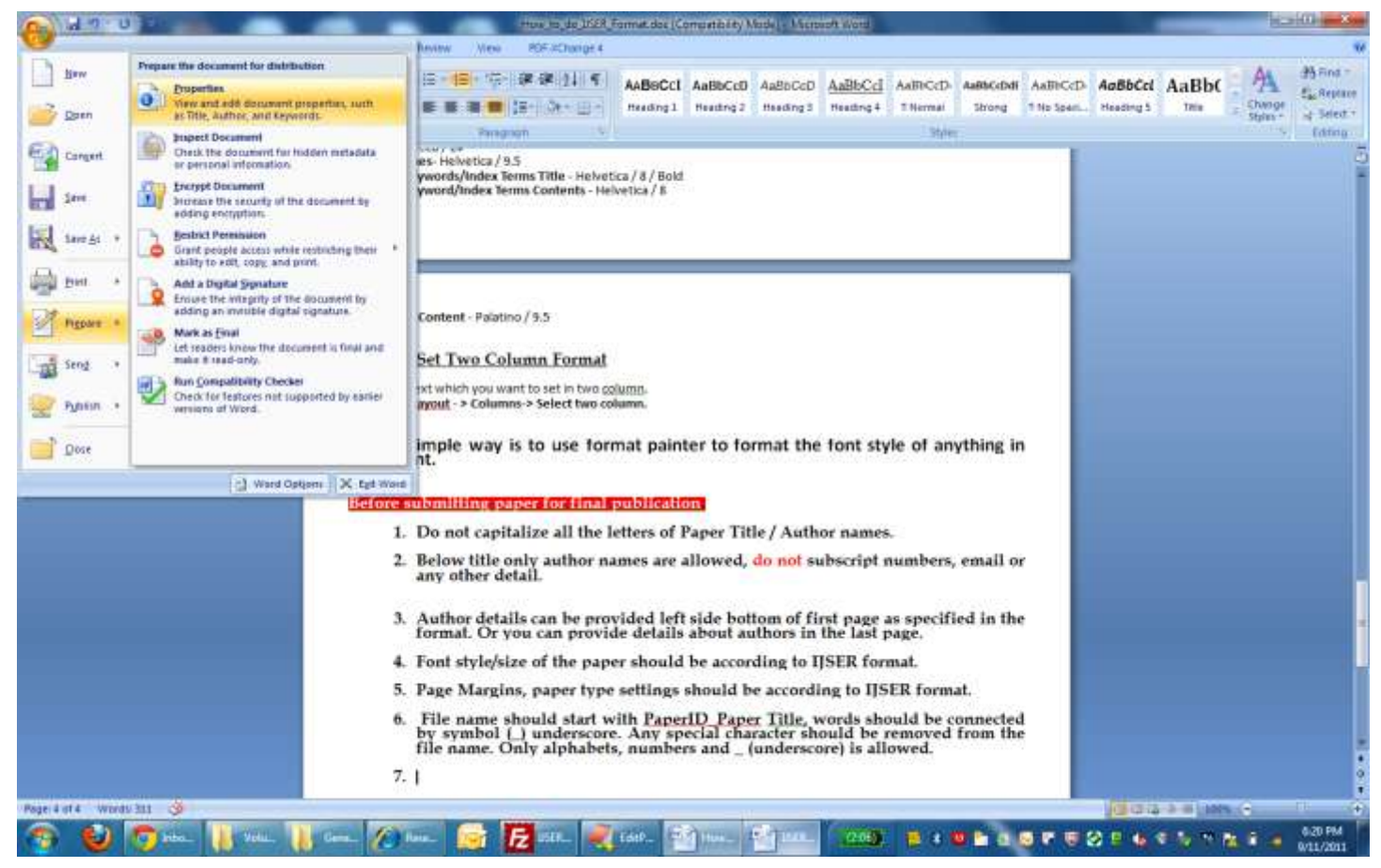

 **Click Properties then the following window will appear. Then set author name, Paper title, Subject (IJRCT Volume , Issue, edition ), Keywords, Category ( Set "IJRCT Research paper), Status [\(http://www.ijrct.org\)](http://www.ijrct.org/) and in Comments ( copy & paste Abstract of paper)**

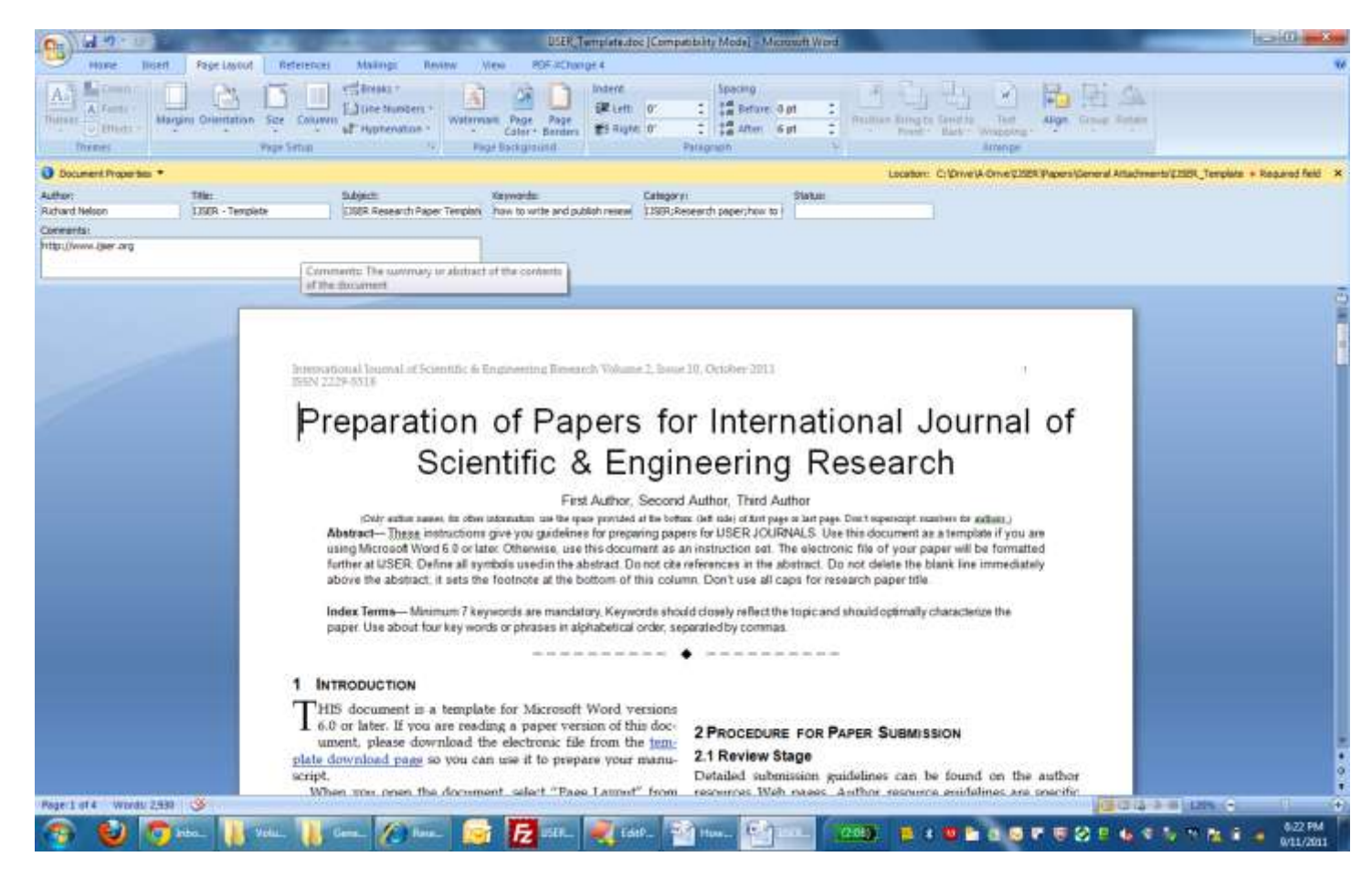